## Строение белков. Структура и организация. Структурная Биоинформатика и моделирование лекарств (ВШЭ)

#### Головин А.В.  $1$

 $1$ МГУ им М.В. Ломоносова, Факультет Биоинженерии и Биоинформатики

Москва, 2017

#### Содержание:

[Введение](#page-4-0)

[Уровни организации структуры белка](#page-16-0)

[Типы взаимодействий в белках](#page-25-0)

[PDB](#page-30-0)

[Визуализация с PyMol](#page-40-0)

#### Содержание курса, лекции

- Введение, Банк структур PDB.
- Визуализация структуры биополимеров, PyMol
- Предсказание структур белков
- Молекулярная механика. Силовые поля.
- Моделирование самосборки
- Поиск новых био-активных молекул и химоинформатика
- Предсказание вторичной структуры РНК.
- Пространственные и упругие параметры ДНК как спирали.
- Макромолекулярный докинг.

#### Практические навыки

- Pymol: скриптование и анимация, визуализация.
- Modeller: гомологичное моделирование, внесение мутаций в структуру.
- Modeller: построение сложных четвертичных структур.
- Gromacs: моделирование молекулярной динамики.
- Autodock: Проводить докинг низкомолекулярных лигандов в структуру белка.
- Autodock: Проводить поиск кандидатов ингибиторов в библиотеке соединений.
- OpenBabel: Использовать химоинформатические базы данных.
- Zdock: Предсказывать структуру комплекса двух биополимеров.
- Foldit: Играть в самосборку белка.

## <span id="page-4-0"></span>Структура каталитического антитела

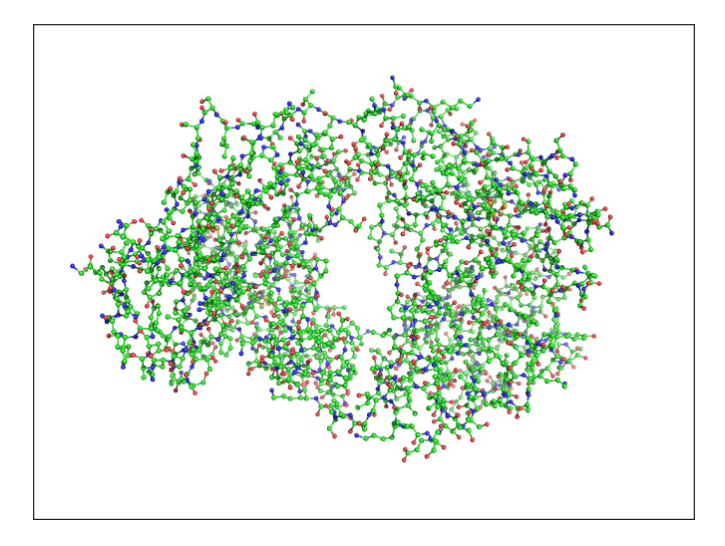

#### Что такое белок?

**Белки** — высокомолекулярные органические вещества, состоящие из соединённых в цепочку пептидной связью альфа-аминокислот.(wikipedia)

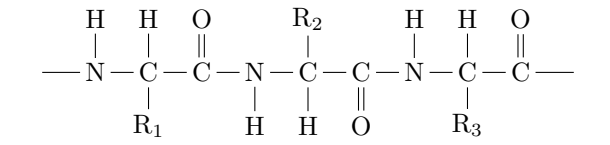

**Или:** белок это линейный полярный полимер, где мономерами является выборка из примерно 20 L-альфа-аминокислот.

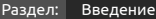

## Что такое L альфа-аминокислота?

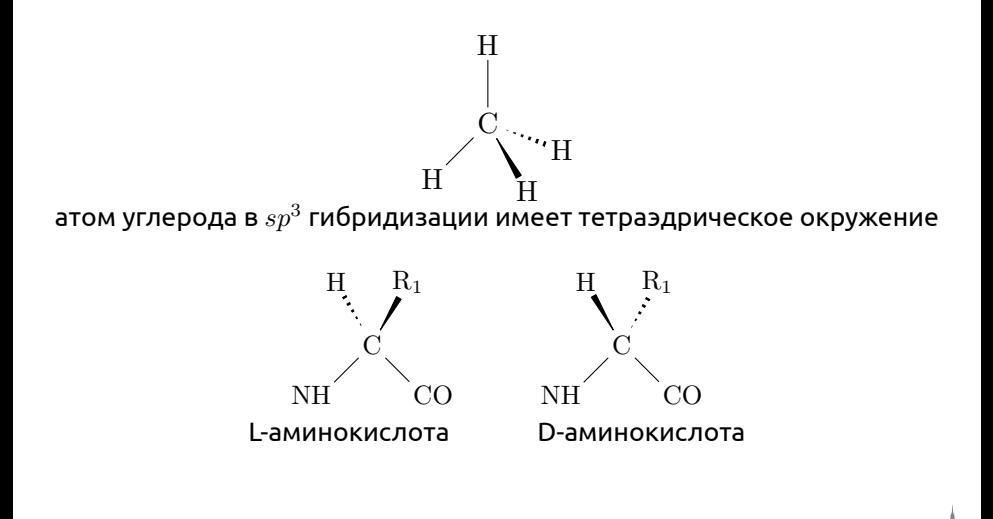

Раздел: [Введение](#page-4-0)

#### Аминокислоты

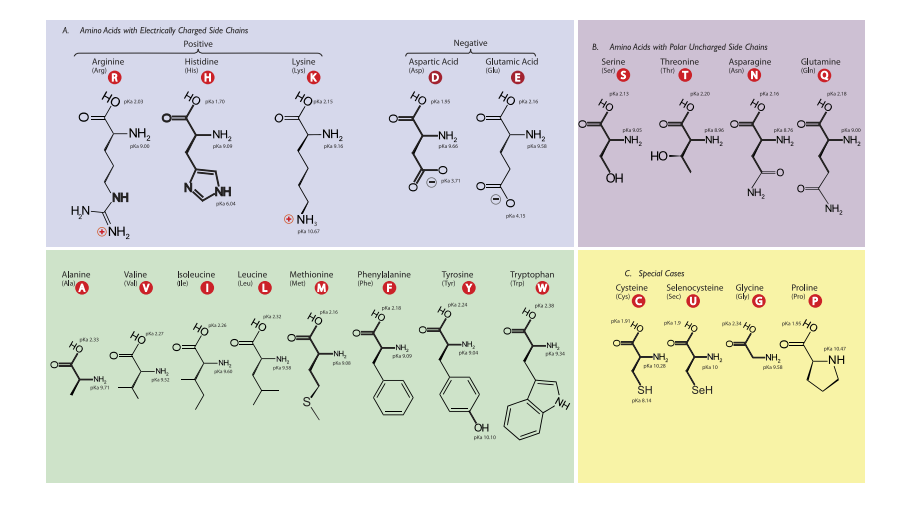

#### Пептидная связь

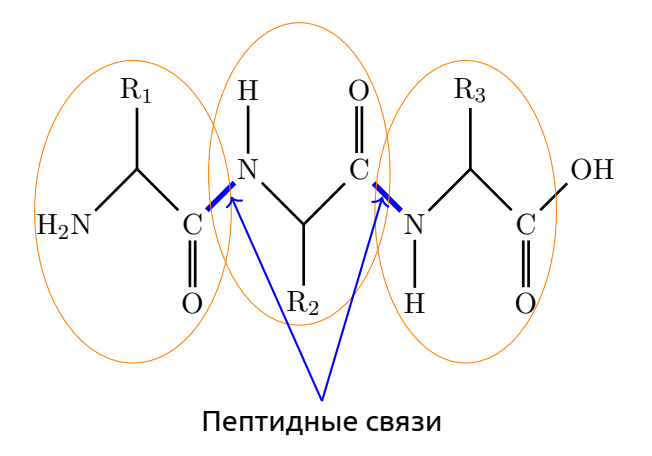

#### Пептидная связь, таутомерия

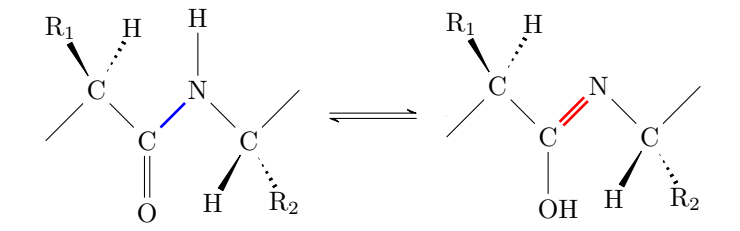

#### Пептидная связь, свойства

- Пептидная связь прочнее, чем другие амиды
- Атомы пептидного звена ( C $_{\alpha}$ -C-N- C $_{\alpha}$ ) лежат в одной плоскости
- $\bullet\,$  Валентные углы у атомов С и N примерно равны  $120^o\,$
- Вращение вокруг связи C-N затруднено
- Возможны cis- и trans-конфигурации; в белках преобладают trans
- Карбонильный кислород хороший акцептор водорода
- Амидный азот хороший донор водорода

# Вращения вокруг связей в остове белка

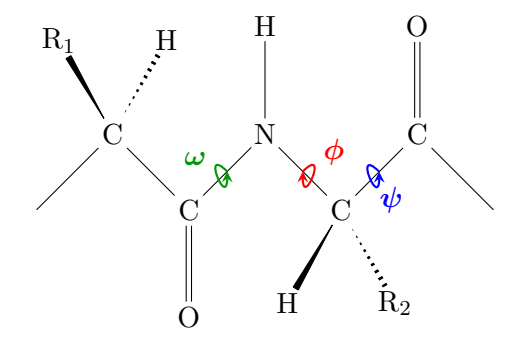

Раздел: [Введение](#page-4-0)

# Двугранные (торсионные) углы

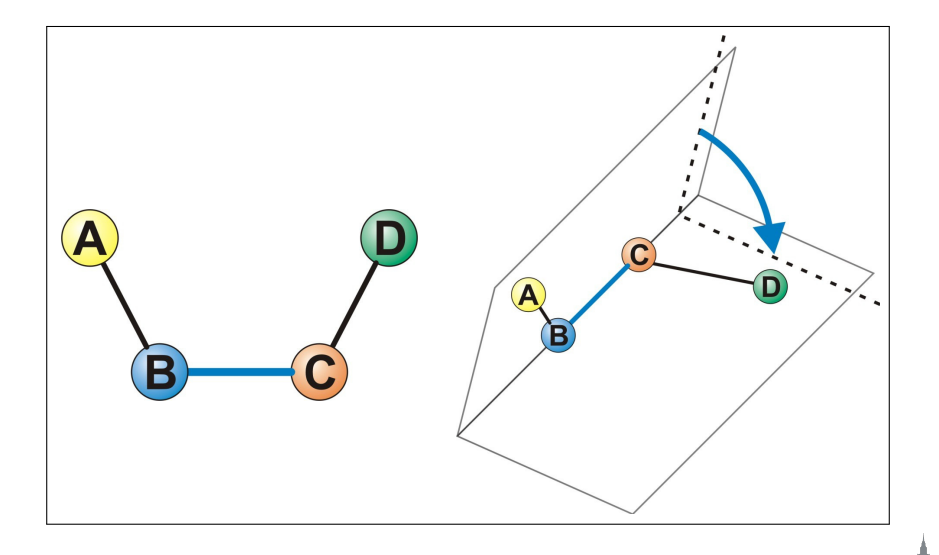

## Двугранные (торсионные) углы

#### **Могут принимать значения от –180 до +180**

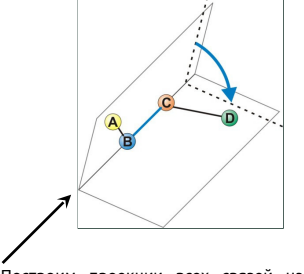

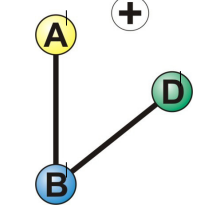

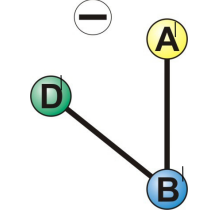

Построим проекции всех связей на плоскость, перпендикулярную связи В-С

B D совмещается с B A поворотом против часовой стрелки

B D совмещается с B A поворотом по часовой стрелке

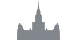

#### Вращения вокруг связей в остове белка

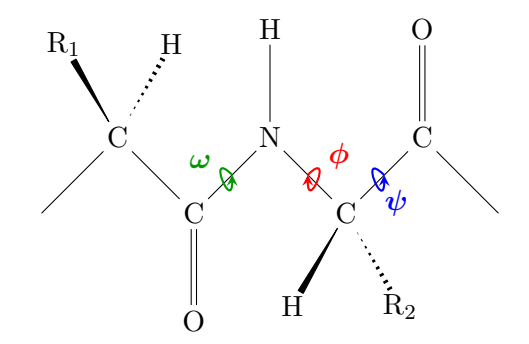

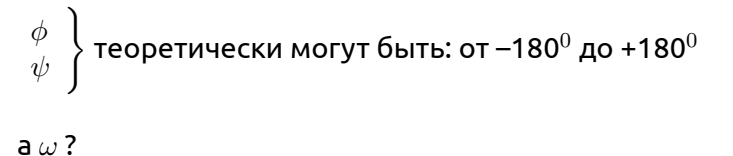

#### Карта Рамачандрана

#### даже в полиглициновой цепи существуют стерические ограничения

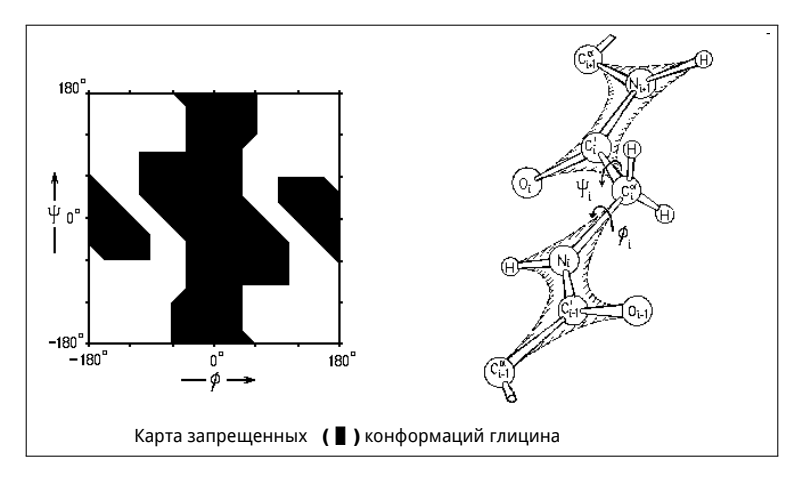

## <span id="page-16-0"></span>Уровни организации структуры белка

- Первичная структура
- Вторичная структура
- Укладка (fold)
- Третичная структура
- Четвертичная структура

#### Первичная структура

#### Первичная структура – это аминокислотная последовательность:

Met-Ala-Gly-Trp-Ala-Val-Asp …

#### Вторичная структура

#### **Вторичная структура**

**белка** - это упорядоченные расположения атомов основной цепи полипептида, безотносительно к типам боковых цепей (групп) и их конформациям.

Если упорядоченность такова, что двугранные углы одинаковы у всех остатков, то говорят о регулярной вторичной структуре. Регулярными вторичными структурами являются спирали и  $\beta$ – структуры.

Пример нерегулярной вторичной структуры  $\beta$ –поворот ( $\beta$ –изгиб, реверсивный поворот).

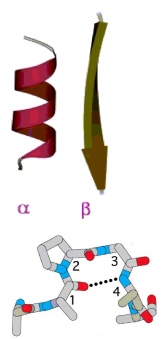

#### Вторичная структура

Любую регулярную структуру можно представить в виде линейной группы, т.е. спирали. Спираль можно описать с помощью следующих параметров:

 $d$  – смещение вдоль оси, в расчете на 1 элемент (атом  $C_{\alpha}$ ),

 $r$  – расстояние от  $C_{\alpha}$ –атома до оси,

n – число элементов на один виток спирали, хиральность (направление закрутки) определяется знаком , "+" - право закрученные структуры, "-" – левозакрученные.

/Г.Шульц, Р.Ширмер "Принципы структурной организации белков"/

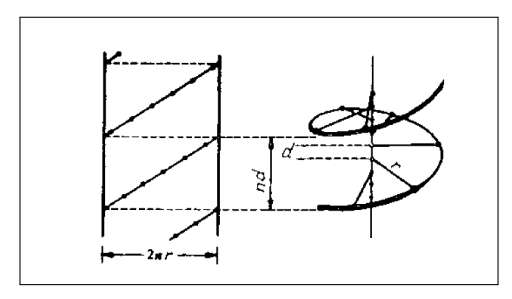

#### Регулярные вторичные структуры

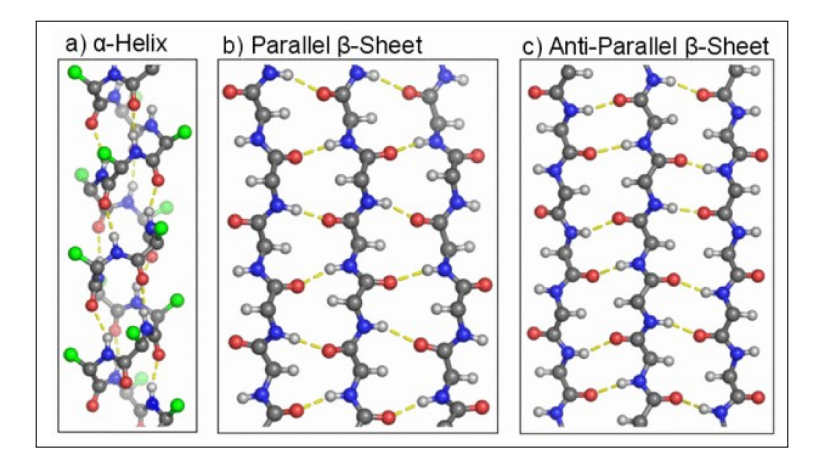

# Укладка (fold)

Укладкой называют организацию в пространстве элементов регулярной вторичной структуры. Пример:  $\alpha$ -спиральные белки

# $\beta$  структурные белки

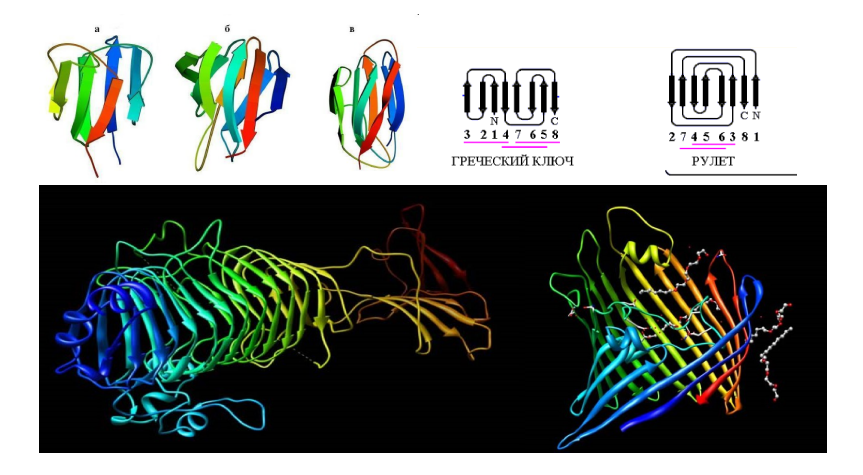

## Распределение в природе

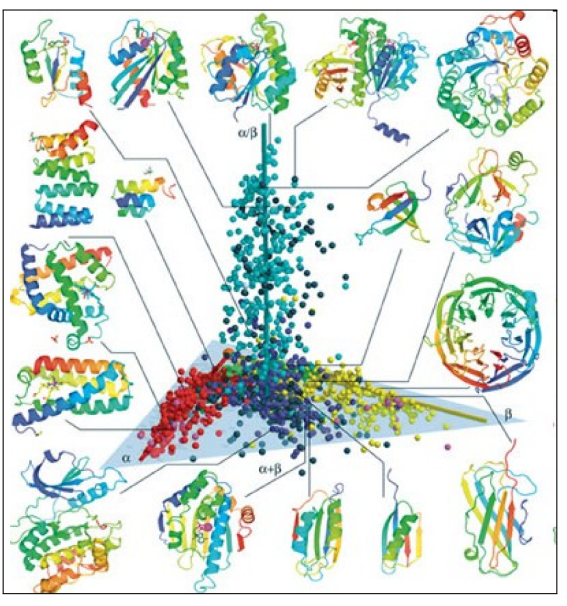

#### Третичная структура

Третичной структурой называют расположение в пространстве всех атомов одной полипептидной цепи.

Т.e. описание третичной структуры включает в себя:

- описание элементов вторичной структуры,
- описание типа укладки,
- описание структуры петель,
- описание конформаций боковых групп всех аминокислотных остатков.

## <span id="page-25-0"></span>Вспомогательные взаимодействия: водородные связи

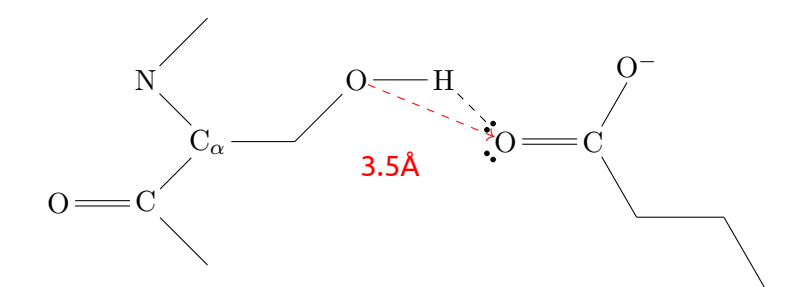

## Ионные пары

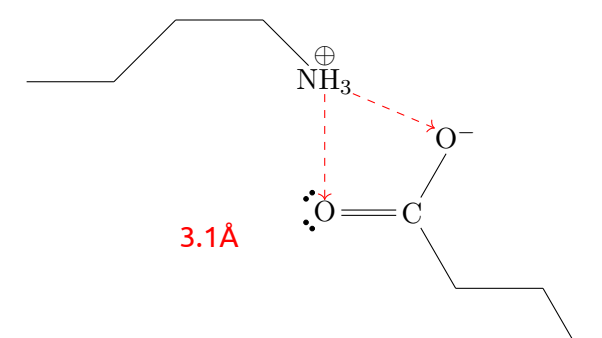

# Дисульфидные мостики характерны для секретируемых белков

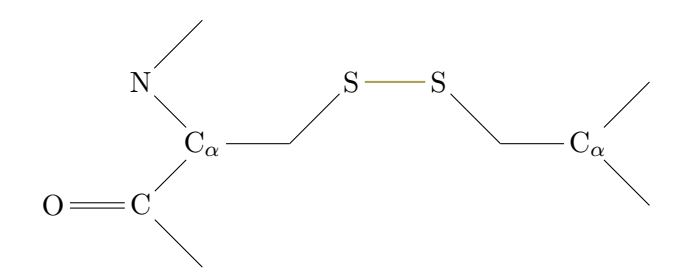

Гидрофобные взаимодействия – главный фактор, заставляющий глобулу свертываться

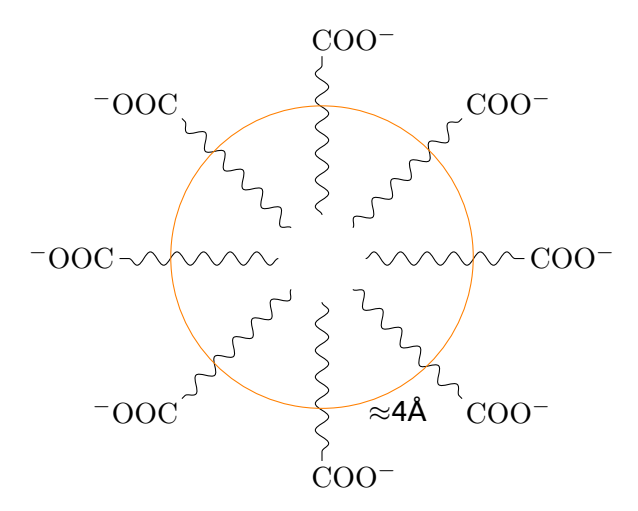

## От четвертичной структуры к молекулярным машинам

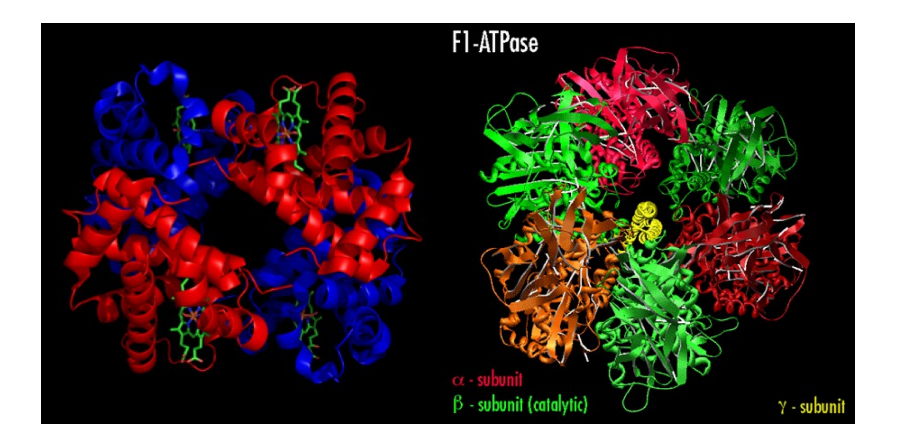

#### **Визуализация третичных структур, PyMol и т.д.**

<span id="page-30-0"></span>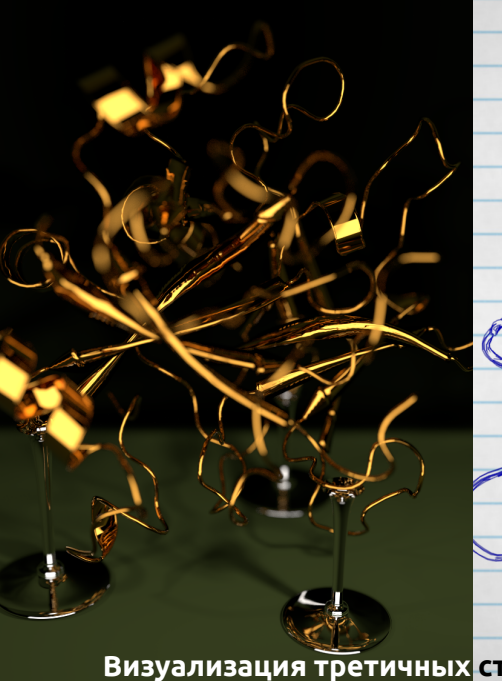

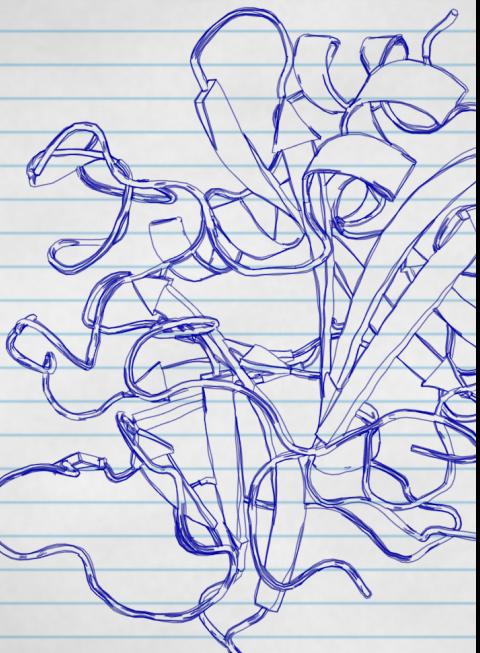

## Основные этапы расшифровки 3D-структуры

#### Эксперимент

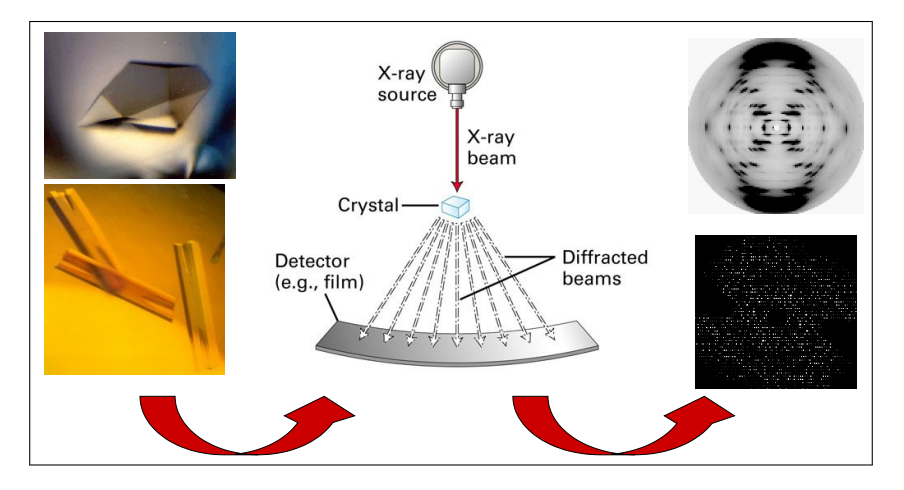

#### Основные этапы расшифровки 3D-структуры

#### Вычисления и моделирование

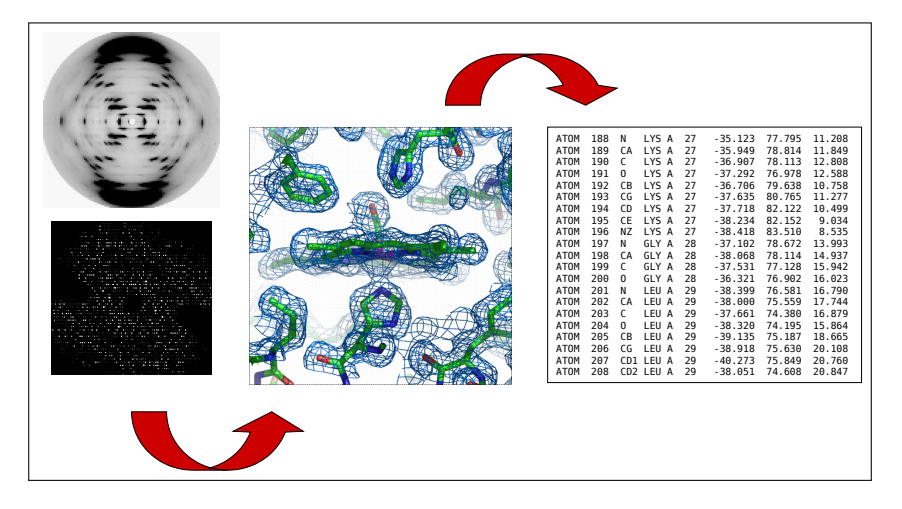

#### Основные этапы расшифровки 3D-структуры

#### Анализ

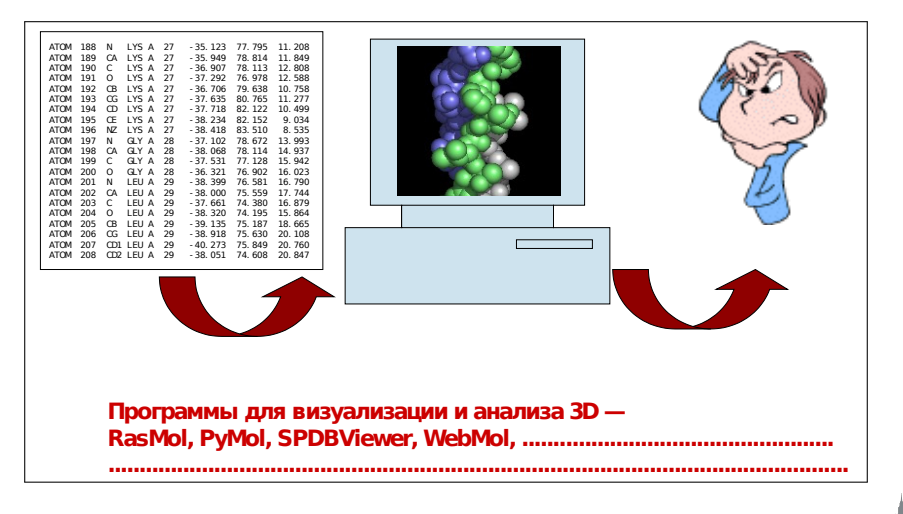

# Брукхейвенский банк пространственных структур (PDB)

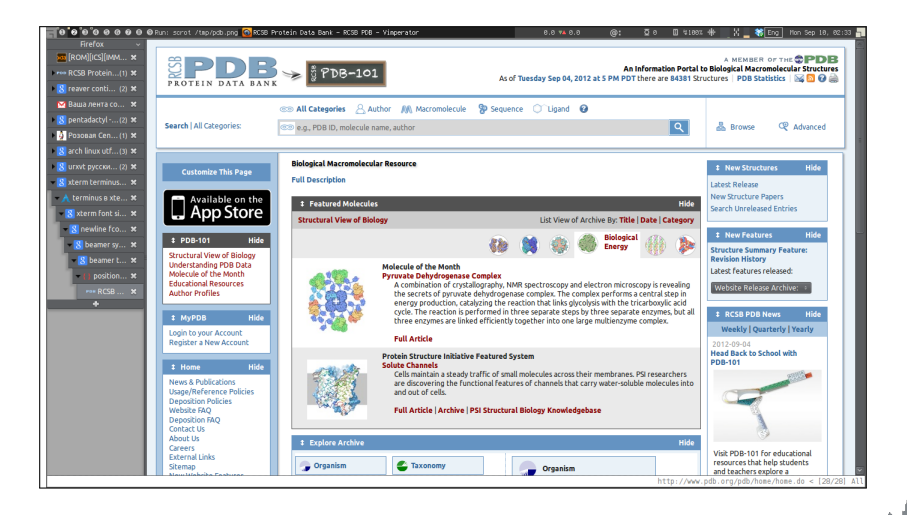

## Protein Data Bank

- Одна запись (документ) соответствует одному эксперименту по определению пространственной структуры макромолекулы или комплекса молекул
- Архивный банк за содержание записи отвечают авторы соответствующей работы
- Совместно поддерживается университетом Rutgers (штат Нью-Джерси); EBI (Англия) и BIRD (Institute for Bioinformatics Research and Development, Япония)
- Адреса в Интернете: http://www.rcsb.org/pdb, http://www.ebi.ac.uk/msd/ , http://www.pdbj.org/ .
- Сайты снабжены поисковыми системами
- Все записи открыты для копирования через FTP

# Что хранится в PDB?

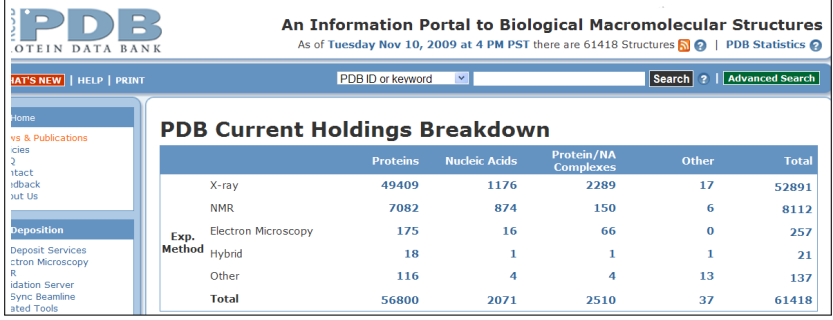

#### Запись PDB

- Идентификатор записи (PDB ID, PDB-код) вида 1XYZ (цифра и три буквы/цифры) например: 1B8I, 9ANT, 10MH
- Каждая запись содержит координаты центров атомов (в некоторой произвольной системе координат) и сопровождающую информацию
- Каждая запись есть текстовый файл специального формата (PDB-формат)

#### Заголовок PDB-файла

HEADER COMPLEX (DNA-BINDING PROTEIN/DNA) 27-APR-97 1WET TITLE STRUCTURE OF THE PURR-GUANINE-PURF OPERATOR COMPLEX COMPND MOL\_ID: 1; COMPND 2 MOLECULE: PURINE REPRESSOR-GUANINE-PURF-OPERATOR; COMPND 3 CHAIN: A; COMPND 4 MOL ID: 2: COMPND 5 MOLECULE: DNA (AACGAAAACGTTTTCGT); COMPND 6 CHAIN: B; COMPND 7 ENGINEERED: YES; COMPND 8 BIOLOGICAL\_UNIT: HOMODIMER SOURCE MOL\_ID: 1; SOURCE 2 ORGANISM SCIENTIFIC: ESCHERICHIA COLI; SOURCE 3 MOL\_ID: 2; SOURCE 4 SYNTHETIC: YES KEYWDS DNA-BINDING REGULATORY PROTEIN, REPRESSOR, KEYWDS 2 COMPLEX (DNA-BINDING PROTEIN/DNA) EXPDTA X-RAY DIFFRACTION AUTHOR M.A.SCHUMACHER,A.GLASFELD,H.ZALKIN,R.G.BRENNAN REVDAT 1 12-NOV-97 1WET 0 JRNL AUTH M.A.SCHUMACHER,A.GLASFELD,H.ZALKIN,R.G.BRENNAN JRNL TITL THE X-RAY STRUCTURE OF THE PURR-GUANINE-PURF TITL 2 OPERATOR COMPLEX REVEALS THE CONTRIBUTIONS OF JRNL TITL 3 COMPLEMENTARY ELECTROSTATIC SURFACES AND A JRNL TITL 4 WATER-MEDIATED HYDROGEN BOND TO COREPRESSOR

## Координаты атомов в PDB-файле

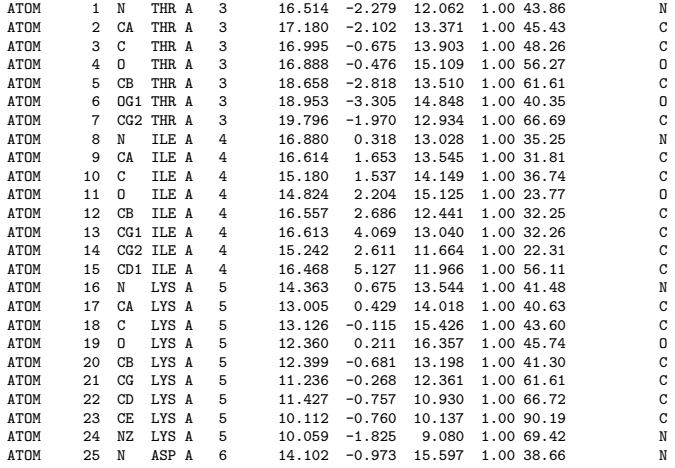

## <span id="page-40-0"></span>Визуализация с PyMol

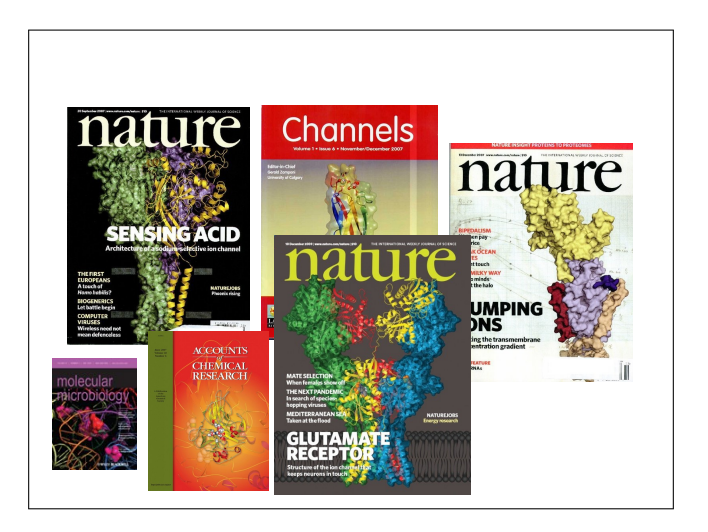

## PyMol

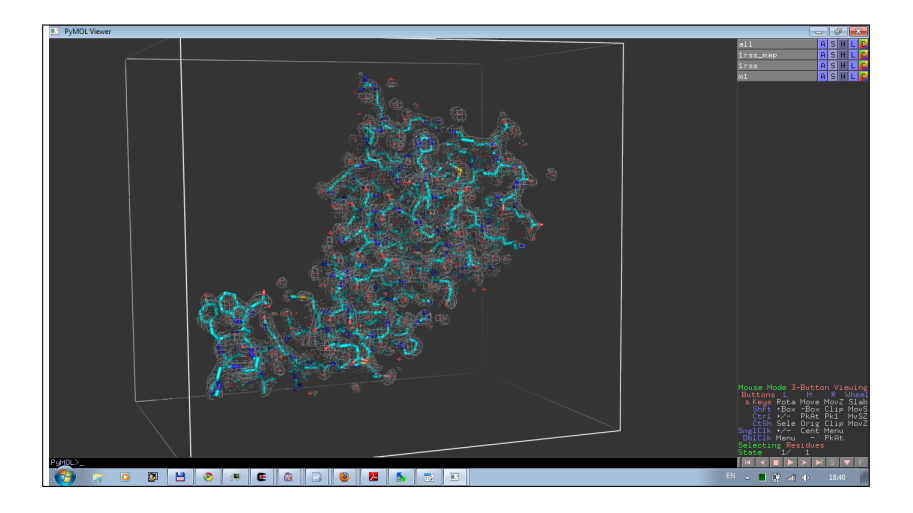

## Для чего нужен PyMol

- Визуализация pdb и прочих файлов с координатами атомов
- Изготовление высококачественных изображений
- Начальное редактирование структур

#### Системные требования

**Компьютер:** чем мощнее процессор и чем больше памяти, тем лучше **3D монитор** не обязателен, но поддерживается **Операционная система**: любая, под Linux проще установить, и он лучше работает с памятью.

#### Как установить?

- Компиляция из исходников: http://pymol.svn.sourceforge.net/
- Установка бинарных пакетов в Ubuntu Linux: sudo apt-get install pymol
- Установка бинарных пакетов в Windows:
	- Ресурс для установки с python: <http://www.lfd.uci.edu/~gohlke/pythonlibs/#pymol>
	- Компиляция под Windows: <http://arcib.dowling.edu/~darakevn/installerpaper.pdf>

## PyMol - это GPL программа?

Да, PyMol это GPL-программа;

- исходный код доступен на sourceforge.net
- Бинарные пакеты для windows стоят денег и продаются: http://pymol.org/academic.html
- Бинарные пакеты для Linux собираются майтенерами